# Dr. S. May D-ITET, D-MATL Winter 2016 Prüfung Numerische Methoden

# Wichtige Hinweise

- Die Prüfung dauert 90 Minuten.
- Erlaubte Hilfsmittel: 5 A4-Blätter doppelseitig (=10 Seiten) eigenhändig und handschriftlich verfasste Zusammenfassung, nicht ausgedruckt, nicht kopiert. Sonst keine Hilfsmittel zugelassen.
- Begründen Sie jeweils Ihre Aussagen. Unbegründete Lösungen (außer bei der Multiple-Choice-Aufgabe falls nicht explizit gefordert) werden nicht akzeptiert!

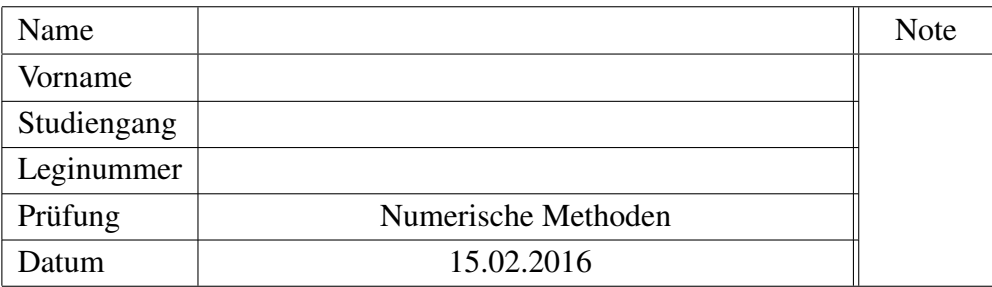

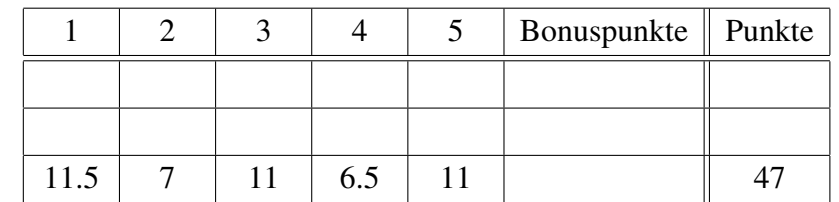

- Legen Sie Ihre Legi auf den Tisch. Schalten Sie Ihr Handy aus.
- Beginnen Sie jede Aufgabe auf einer neuen Seite, und schreiben Sie Ihren Namen und Ihre Leginummer auf alle Blätter.
- Bitte nicht mit Bleistift schreiben. Verwenden Sie einen Stift mit blauer oder schwarzer Farbe (keinesfalls rot oder grün).
- Versuchen Sie Ihren Lösungsweg möglichst klar darzustellen und arbeiten Sie sorgfältig!
- Beantworten Sie Aufgaben 1,4,5 auf diesem Papier, und Aufgaben 2,3 auf dem von Ihnen mitgebrachten Papier.
- Schauen Sie das Prüfungsblatt erst an, wenn der Assistent das Signal dazu gibt!

# Viel Erfolg!

#### 1. Kurze Fragen

(a) Wir betrachten das skalare Anfangswertproblem

$$
\dot{y}(t) = -1000(y(t) - \sin(t)) + \cos(t), \quad y(0) = 0,
$$

und lösen es mit der expliziten und impliziten Trapezregel für verschiedene Schrittweiten h. Wir erhalten die folgende Ergebnisse:

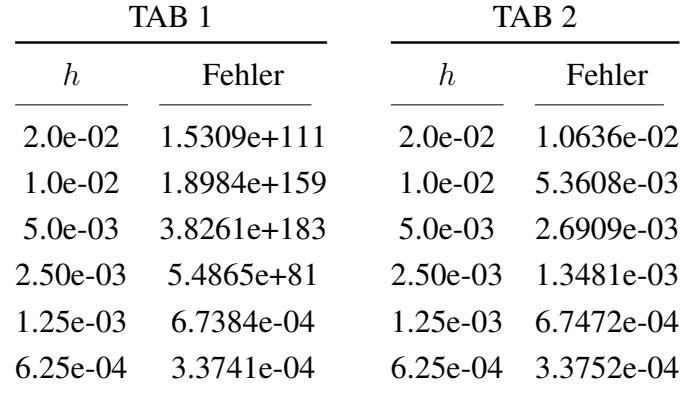

Leider gerieten unsere Aufzeichnungen durch einen Luftstoß in Unordnung. Ordnen Sie die 2 Tabellen richtig der expliziten und impliziten Trapezregel zu. Entsprechen die Ergebnisse in den 2 Tabellen dem, was Sie aus der Theorie erwarten? *Begründen* Sie jeweils kurz Ihre Meinung.

(b) Welches/welche der folgenden Verfahren ist/sind A-stabil?

- Explizite Trapezregel
- $\Box$  Implizite Mittelpunktsregel
- $\Box$  RK4
- $\Box$  BDF2
- $\Box$  BDF4

(c) Ein skalares AWP wird mit dem MATLAB-Löser ode45 gelöst. Im Bild sind die approximative Lösung  $y(t)$  in blau und die verwendeten Schrittweiten  $h(t)$  in orange dargestellt. Interpretieren Sie das Verhalten von  $h(t)$  in Abhängigkeit von  $y(t)$ .

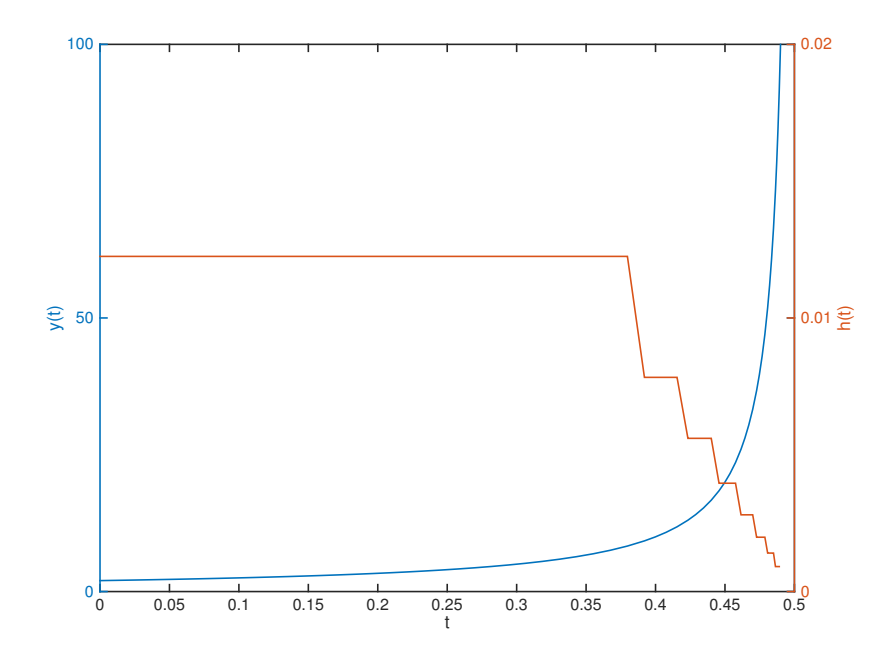

(d) Sie haben eine neue Runge-Kutta Methode der Ordnung 3 zur Lösung des Anfangswertproblems

$$
\dot{y}(t) = f(y(t)), \quad y(0) = y_0
$$

implementiert. Was ist eine gute Möglichkeit, um zu überprüfen ob der Code korrekt ist?

(e) Gegeben sei das Anfangswertproblem 2. Ordnung

$$
\ddot{y}(t) = \dot{y}(t) - y(t)^2,
$$

mit Anfangswerten

$$
y(0) = y_0, \ \dot{y}(0) = y_1.
$$

Schreiben Sie es in ein Anfangswertproblem 1. Ordnung um.

(f) Gegeben sei das Anfangswertproblem

$$
\begin{cases}\n\dot{y}(t) = -4t^2 y(t), \\
y(1/2) = 2.\n\end{cases}
$$

Führen Sie einen Schritt der impliziten Trapezregel mit  $h = 1/2$  aus.

Bitte wenden!

#### 2. Quadratur mit Newton-Cotes Formeln

- (a) Es bezeichne  $Q^T(f; a, b)$  die Trapezregel zur Approximation von  $\int_a^b f(x) dx$ . Zeigen Sie, dass die Trapezregel *mindestens* die Ordnung 2 besitzt.
- (b) Es bezeichne  $Q_N^T(f; a, b)$  die zusammengesetzte Trapezregel mit N Intervallen gleicher Länge  $h = \frac{b-a}{N}$  $\frac{a-a}{N}$  zur Approximation von  $\int_a^b f(x) dx$ . Werten Sie  $Q_3^T(g; 0, 1)$  mit  $g(x) = x^3$  aus.
- (c) Es sei

$$
E(h) = \left| \int_0^1 g(x) \, dx - Q_N^T(g; 0, 1) \right|,
$$

mit g aus (b) und  $h = \frac{1}{N}$  $\frac{1}{N}$ .

- (i) Welches Verhalten/Konvergenzordnung erwarten wir für  $E(h)$  für  $h \to 0$ ?
- (ii) Welches Verhalten/Konvergenzordnung erwarten wir für  $E(h)$  für  $h \to 0$ , falls wir statt der zusammengesetzten Trapezregel die zusammengesetzte Simpsonregel verwenden?

Geben Sie jeweils eine kurze Begründung.

3. Für  $\gamma \in [0, 1]$ , sei das Runge-Kutta-Einschrittverfahren mit dem folgenden Butcher-Schema gegeben: l,

$$
\begin{array}{c|cc}\n0 & 0 & 0 \\
\gamma & \gamma & 0 \\
\hline\n1 - \frac{1}{2\gamma} & \frac{1}{2\gamma}\n\end{array}
$$
\n(1)

(a) Schreiben Sie für das Anfangswertproblem

$$
\dot{y}(t) = f(t, y(t)), \quad y(0) = y_0,
$$

das in (1) gegebene Verfahren in die Stufenform eines Runge-Kutta-Verfahrens um. Verwenden Sie hierbei den Schritt von  $y_n$  zu  $y_{n+1}$ .

- (b) Für welche Werte von  $\gamma$  ist das Verfahren implizit?
- (c) Zeigen Sie, dass das Verfahren für  $\gamma = \frac{1}{2}$  $\frac{1}{2}$  die Konsistenzordnung 2 besitzt. Führen Sie dazu eine Analyse mittels Taylorentwicklung durch!

*Hinweis:* Sie können annehmen, dass das Verfahren autonomisierungsinvariant ist.

(d) Berechnen Sie das Stabilitätsintervall des Verfahrens für  $\gamma = \frac{1}{2}$  $\frac{1}{2}$ .

#### 4. Newton Methode

Wir wollen die Lösung des nichtlinearen Gleichungssystems

$$
\begin{cases}\n\exp(x_1^2 + x_2^2) = 1, \\
\exp(x_1^2 - x_2^2) = 1,\n\end{cases}
$$
\n(2)

mithilfe des Newton-Verfahrens berechnen.

(a) Geben Sie die Funktion  $\mathbf{F}(x_1, x_2)$  und Jacobi-Matrix  $\mathbf{DF}(x_1, x_2)$  an, die im Newton-Verfahren verwendet werden.

(b) Ergänzen Sie die MATLAB-Funktion x = newton2D, die eine approximative Lösung des nichtlinearen Gleichungssystems (2) mit dem Newton-Verfahren berechnet.

```
\frac{1}{1} function x = newton2D2
 3 %Initialisierung
 4 \times = 0.1 \times [1;1];5
 \overline{\phantom{0}} \overline{\phantom{0}} \overline{\7
 8
 9 \mid DF = \ldots10
11
12
13
14
15
16 %Toleranz
17 |tol = 1e-8;18 Nmax = 100;
19
_{20} for i=1:Nmax
21
\begin{array}{c|c}\n\text{22} & \text{x\_old} = \ldots\n\end{array}23
24 %Update
25 X = \ldots26
27 %Abbruchkriterium
28 if norm(DF(x_old)\F(x_old)) < tol;
29 break
30 end
31 end
32 end
```
## 5. Wir wollen das Anfangswertproblem

$$
\begin{cases} \dot{y}(t) = f(y(t)), \\ y(a) = y_0, \end{cases}
$$

mit  $y(t) : \mathbb{R} \to \mathbb{R}^n$  mithilfe eines adaptiven Einschrittverfahrens lösen. Um den Fehler zu schätzen, vergleichen wir die Ergebnisse für je einen Schritt mit der *expliziten Trapezregel* und dem *klassischen RK4 Verfahren*. Als Vorschlag für die neue Schrittweite verwenden wir die optimale Schrittweite für den gerade akzeptierten Schritt, den Ideen aus der Vorlesung folgend.

Wir haben versucht, dies in der folgenden MATLAB-Funktion umzusetzen. Die Funktionen ynew = Explizit\_Trapez(f,yn,tn,h) und ynew= RKF4(f,yn,tn,h) berechnen einen Schritt der expliziten Trapezregel und des klassischen RK4 Verfahren mit Schrittweite h mit ynew und yn Zeilenvektoren.

Leider erhalten wir schlechte Ergebnisse und vermuten, dass sich einige Fehler in unseren Code eingeschlichen haben. *Finden* Sie diese Fehler und *korrigieren* Sie sie.

## *Hinweise:*

- Die Anzahl der Fehler liegt zwischen 5 und 12.
- Korrigieren Sie fälschlicherweise korrekte Stellen, führt dies zu Punktabzug.
- Es ist *NICHT* erlaubt, Zeilen hinzuzufügen oder Zeilen zu vertauschen.
- Es ist erlaubt, Zeilen zu streichen oder zu ersetzen.

Argumente für Funktion adaptive\_fehler:

- f: rechte Seite der ODE
- a,b: ODE soll für Zeitintervall [a,b] gelöst werden
- y0: Zeilenvektor mit Startwerten für y
- h: Startwert für Schrittweite
- tol: Toleranz
- hmin: minimale Schrittweite
- maxstep: maximale Anzahl an Schritten

```
1 function [y tt] = adaptive_fehler(f,a,b,y0,h,tol,hmin,maxstep)
2 p = 4; \frac{1}{2} Konvergenzordnung
3 t = a; 8 t: aktuelle Zeit
4 \text{ } | \text{tt}(1) = a;y(1,:) = y0;6 \mid i = 1; % Zaehler fuer akzeptierte Schritte
7
8 for nstep = 1:maxstep
9 \mid ytemp1 = Explizit_Trapez(f, y(nstep, :), t, h);
_{10} yhalf = Explizit_Trapez(f,y,t,h/2);
11 ytemp2 = Explizit_Trapez(f,yhalf,t+h/2,h/2);
e = norm(ytemp2 - ytemp1);
13
\mathbf{if} \in \leq \pm 1\mathbf{t} = \mathbf{t} + \mathbf{h};
16 i = i + 1; 8 i: Zaehler fuer akzeptierte Schritte
17 tt(i) = t;
y(i,:) = ytemp1;
19
20 h = min(hmin, min(2*h, 0.8*h*(tol/e)^(1/(p+1))));
21 if (t + h > b - 1.E-12)\begin{array}{ccc} \text{22} & \text{h} = \text{b} - \text{t}; \end{array}23 end;
24
25 if (t > b - 1.E-12)
26 fprintf(1,'Schrittweitensteuerung erfolgreich.\n');
27 break;
28 end
29 else
30 \, h = 2 \star h;31 end;
\text{if} \quad \text{(h} < \text{hmin} - 1 \cdot \text{E} - 12)33 fprintf(1,'h zu klein.\n'); break;
34 end
35 end;
36
37 if (nstep >= maxstep)
38 fprintf(1,'Haben maximale Anzahl an Schritten erreicht.\n');
39 fprintf(1,'Brechen Rechnung jetzt ab.\n');
40 fprintf(1,'Haben die Zeit T=%f erreicht.\n',b);
41 end
```